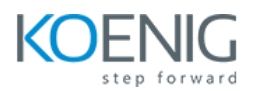

# **Basic Linux and Docker with Kubernetes**

**Duration:** 5 Days

**Hands-On Format:** This hands-on class is approximately 80/20 lab to lecture ratio, combining engaging lecture, demos, group activities and discussions with comprehensive machine-based practical programming labs and project work.

#### **Module 1 – Linux Fundamentals**

What is Linux Basic Linux Commands Understanding Linux File System Structure Creating Files and Directories Copying Files and Directories Basics of VIM Editor Managing Users Understand Linux File System Permissions Changing Permissions Managing Services Installing and Updating Software Packages with YUM

## **Module 2 – Docker Administration**

 Introduction to Containers Introduction to Docker Downloading and Installing Docker Docker Essential Commands Understanding Docker Images Building Docker Images using Dockerfile Storing and Retrieving Docker Images from Docker Hub

#### **Module 3 – Core Concepts**

Overview of Container Orchestration Introduction to Kubernetes Kubernetes Architecture

#### **Module 4 – Create Kubernetes Cluster**

Create Kubernetes Cluster using kubeadm Implement Network Solution – Calico Verify Installation

#### **Module 5 – Managing Resources**

Managing Pods Managing Labels & Selector Managing Replica Set Managing Service

## **Module 6 – Scheduling**

Manual Scheduling Node Selector

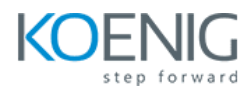

# **Module 7 – Application Lifecycle Management**

Overview of Deployment Deployment Strategies Managing Deployment

#### **Module 8 – Storage**

Volumes Persistent Volumes Persistent Volume Claim

#### **Module 9 – Logging and Monitoring**

Understand how to Monitor all Cluster Components Understand how to Monitor Applications Monitoring with Prometheus and Grafana

## **Module 10 – Networking in Kubernetes**

Kubernetes Networking Introduction to Ingress Configure and Manage Ingress Rule Namespace Load Balancer Service